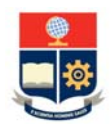

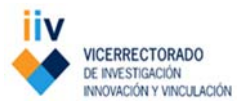

# **A. PROPUESTA PROYECTO DE INVESTIGACIÓN INTERNO SIN FINANCIAMIENTO O AUTOGESTIONADO**

#### **1. TIPO DE INVESTIGACIÓN**

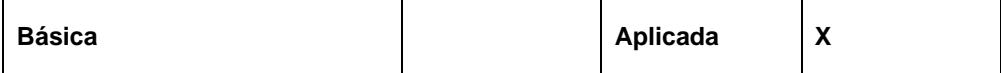

#### **2. DEPARTAMENTO O INSTITUTO**

**1.** Departamento de Energía Eléctrica

#### **3. LÍNEA(S) DE INVESTIGACIÓN:**

**1.** Máquinas Eléctricas y Generación de Energía Eléctrica.

## **4. TÍTULO DEL PROYECTO:**

Laboratorio Virtual de Máquinas Eléctricas.

#### **5. RESUMEN**

La emergencia sanitaria a nivel mundial ocasionada por el COVID 19, ha ocasionado la migración de actividades laborales y de educación a un entorno virtual o de teletrabajo. En el caso particular del Departamento de Energía Eléctrica (DEE) de la Escuela Politécnica Nacional, ha solventado esta migración a un ambiente virtual de enseñanza con software pagado como es el LVSim de Festo para el Laboratorio de Máquinas Eléctricas. Este software tiene un número restringido de licencias y las máquinas virtuales no tienen las mismas características de las del laboratorio, con lo que se dificulta la accesibilidad de los estudiantes.

Por otro lado, aún bajo condiciones de educación presencial, para los estudiantes, el no realizar una práctica de laboratorio, ya sea por razones de salud o por otro tipo de dificultad, implica deficiencias en el proceso de aprendizaje, al no poder asociar la parte teórica con la práctica, esta situación podría volverse más común bajo las condiciones sanitarias actuales. En este contexto, se plantea el desarrollo una herramienta de software que simule un Laboratorio Virtual de Máquinas Eléctricas.

El proyecto tiene como objetivo desarrollar módulos didácticos de un laboratorio virtual de máquinas eléctricas mediante el uso del software MATLAB y basados en modelos matemáticos de equipos físicos disponibles en el Laboratorio de Máquinas Eléctricas del DEE. Este Laboratorio Virtual permitirá mejorar el acceso de los estudiantes a recursos que refuerzan los conocimientos teóricos y desarrollar destrezas en manejo y conexionado de equipos, ya que incluirá interfaces gráficas modulares para brindar a los docentes y estudiantes la posibilidad de experimentar en distintos escenarios y condiciones.

#### **6. PALABRAS CLAVE**

Laboratorio virtual, máquinas eléctricas, software.

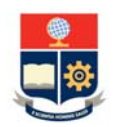

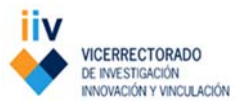

# **7. DISCIPLINA CIENTÍFICA**

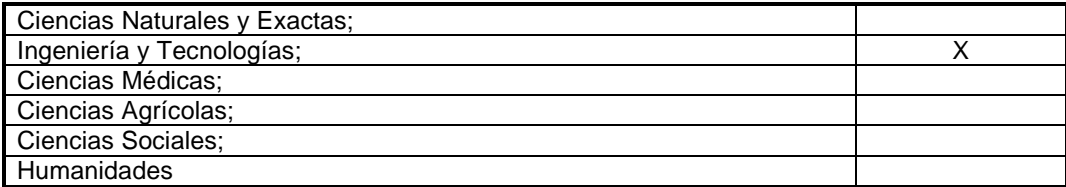

## **8. OBJETIVO SOCIOECONÓMICO** *(Marque X, solamente una opción)*

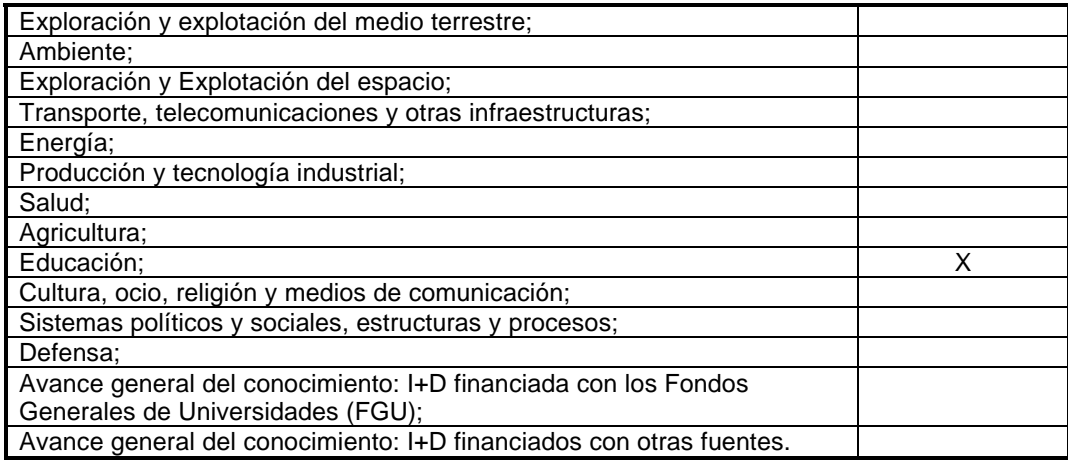

#### **9. OBJETIVOS**

#### **9.1. OBJETIVO GENERAL**

Desarrollar un laboratorio virtual de máquinas eléctricas basado en las máquinas reales del laboratorio de Máquinas Eléctricas de la Facultad de Ingeniería Eléctrica y Electrónica de la Escuela Politécnica Nacional.

## **9.2. OBJETIVOS ESPECÍFICOS**

- **a.** Estructurar modelos matemáticos de transformadores, máquinas de corriente continua, máquinas síncronas y máquinas asíncronas con la finalidad de emular el comportamiento de máquinas de laboratorio.
- **b.** Desarrollar una herramienta de software modular que emule el Laboratorio Virtual de Máquinas Eléctricas del Departamento de Energía Eléctrica.
- **c.** Corroborar el funcionamiento del Laboratorio Virtual mediante la comparación de resultados con las máquinas del laboratorio físico.
- **d.** Elaborar manuales de usuario del Laboratorio Virtual y hojas guías de prácticas adaptadas al funcionamiento de éste.

## **11. DETALLE DE LOS RESULTADOS ESPERADOS**

**a.** Documentación de los modelos matemáticos estructurados de transformadores, máquinas de corriente continua, máquina sincrónica y máquina asincrónica.

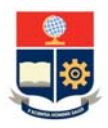

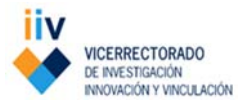

- **b.** Laboratorio Virtual desarrollado en Matlab con interfaz gráfica, que incluye módulos para prácticas de: transformador, máquina de corriente continua, máquina sincrónica y máquina asincrónica.
- **c.** Protocolo de pruebas de funcionamiento del laboratorio virtual, obtenidas mediante la comparación de resultados de las máquinas reales del Laboratorio de Máquinas Eléctricas del DEE.
- **d.** Manual de usuario para la instalación y realización de ensayos, este documento permitirá al instructor adaptar las herramientas a la realización de las prácticas. Hojas guías de las prácticas que pueden desarrollarse en el Laboratorio Virtual, incluyen las secciones de coloquio e instrucciones para el desarrollo de la práctica.

## **12. PRODUCTOS ESPERADOS**

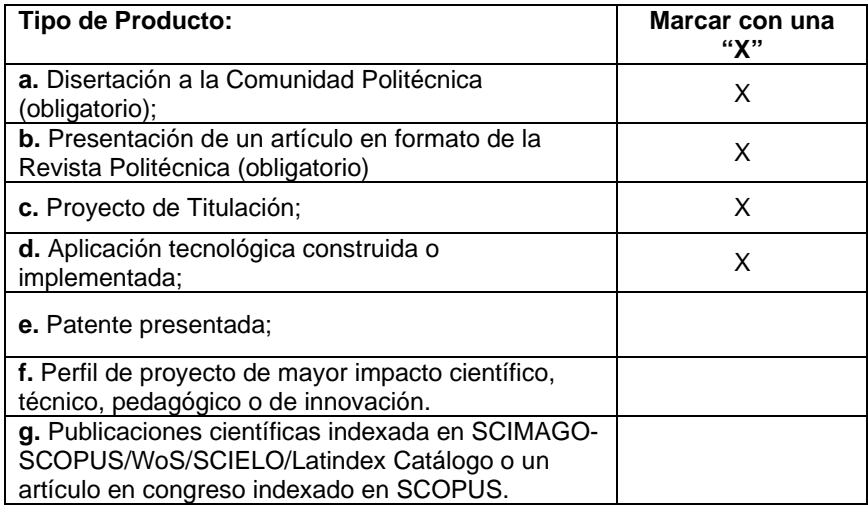

## **13. IMPACTO DE LA INVESTIGACIÓN (***científico, social, económico u otros)*

El proyecto tiene un impacto social, directamente en el proceso de enseñanza aprendizaje de las asignaturas de: conversión electromecánica de energía, máquinas eléctricas y dinámica de máquinas, que se dictan como parte del programa de las carreras de la Facultad de Ingeniería Eléctrica y Electrónica, así como en la Escuela de Formación de Tecnólogos.

El software desarrollado permitirá continuar con la parte práctica de las asignaturas en circunstancias emergentes en las cuales se requiere educación virtual, como la actual crisis sanitaria o cuando el estudiante tenga dificultades para asistir a clases. Puede también ser utilizado para reforzar los conocimientos en un ambiente seguro sin riesgo de fallas eléctricas, lo que entrena al estudiante a tener buenos hábitos en el conexionado de equipo.

Las herramientas visuales permiten que el estudiante asocie directamente los conceptos teóricos y los prácticos, por lo que se espera que el uso del laboratorio virtual incremente el rendimiento académico de los estudiantes que cursan las asignaturas asociadas.

Dado que el software será desarrollado por el DEE, no tendrá un costo por adquisición de licencias, ni un número limitado de ellas, representando una herramienta gratuita para uso de la universidad y que puede ser mejorada y actualizada según las necesidades propias de los laboratorios.

## **14. ESTADO DEL ARTE, E INVESTIGACIONES PREVIAS DEL EQUIPO**

Campus Politécnico "J. Rubén Orellana R / Av. Ladrón de Guevara E11-253 y Andalucía/ Teléfono: 2976300 Ext. 1050 **Quito-Ecuador**

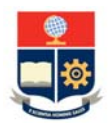

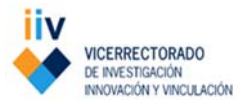

En el ámbito de la modelación matemática de maquinaria eléctrica los estudios son diversos, como ejemplo, en [1] se propone un modelo matemático para la máquina de corriente continúa considerando sus variables de estado. Adicionalmente en este trabajo se desarrolla los modelos matemáticos de los conversores estáticos asociados, con el fin de analizar el comportamiento conversor-máquina y compararlo con los resultados de pruebas realizadas en máquinas del laboratorio.

En [2] se presenta un programa que permite al usuario conocer los conceptos básicos de flujo de potencia además de los diferentes modelos matemáticos que los resuelven. El software desarrollado de característica interactiva permite al usuario resolver flujos de potencia por diferentes métodos con el objetivo de que estos sean empleados en las prácticas de laboratorio de análisis de sistemas eléctricos de potencia. Los usuarios pueden tomar decisiones sobre el control de algunas variables, además de almacenar información de varios sistemas eléctricos en una Base de Datos estructurada.

En la Universidad de Colombia se ha realizado un estudio similar al propuesto, que lleva por título "Teaching using a synchronous machine virtual laboratory" [3], este laboratorio virtual se enfoca en la utilización de máquinas sincrónicas debido a que son las más utilizadas en el mundo industrial. El objetivo del laboratorio virtual es trabajar con las características importantes que rigen los principios de estas máquinas y servir de medio para involucrar a los estudiantes en su estudio.

Uno de los retos a enfrentar en el desarrollo del software es considerar en el diseño de interfaces las características lúdicas que contribuyan al mejoramiento de la didáctica considerando las limitaciones propias del modo virtual.

# **15. DESCRIPCIÓN DETALLADA DEL PROYECTO, INCLUIDO METODOLOGÍA** *(máximo tres carillas)*

El software del Laboratorio Virtual de Máquinas Eléctricas de la Facultad de Ingeniería Eléctrica y Electrónica de la Escuela Politécnica Nacional se configurará mediante módulos didácticos programados en ambiente MATLAB sobre la base de modelos matemáticos de transformadores, máquinas de corriente continua, máquinas sincrónicas y máquinas asincrónicas.

Cada módulo contará con una interfaz gráfica con el fin de que los estudiantes realicen las prácticas del laboratorio según las hojas guías, que también se desarrollarán como parte del proyecto. Estas guías incluirán las secciones que se han manejado en prácticas presenciales de laboratorio, es decir, una parte teórica, coloquio, desarrollo y resultados, adicionalmente se redactará un manual de usuario para el instructor del laboratorio.

En una primera etapa se realizará la investigación bibliográfica que permita recopilar información acerca de modelos matemáticos de transformadores, máquinas eléctricas de corriente continua, máquinas asincrónicas y máquinas sincrónicas. Para el efecto se revisarán documentos de carácter científico, trabajos de titulación, libros, folletos de laboratorio de semestres anteriores, entre otros.

Se programará cada uno de los módulos, acoplándolos a una interfaz principal en la que se incluirán los tópicos de transformadores, máquinas de corriente continua, máquinas sincrónicas y maquinas asincrónicas. Seguidamente se realizarán las respectivas pruebas del programa mediante la comparación con los resultados obtenidos en ensayos de laboratorio para así validar su adecuado funcionamiento.

Posteriormente se estructurarán las hojas guías del laboratorio virtual, sobre la base de los contenidos de hojas guías de semestres anteriores. Adicionalmente se redactará el manual de usuario para el instructor.

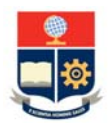

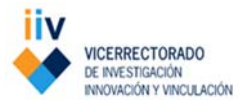

Al tratarse varios tópicos de transformadores y máquinas eléctricas, se trabajará con al menos tres grupos de dos estudiantes supervisados por un profesor. Dada la formación de los estudiantes de la carrera de Ingeniería Eléctrica y en Electricidad, que está más orientada a la parte matemática de los modelos de las máquinas que, al desarrollo de software, se requerirá también la participación de un estudiante de Ingeniería de Sistemas o carrera afín, quien supervisado por uno de los profesores del proyecto, estaría a cargo de la unión de los módulos en una interfaz visual común.

# **16. INFRAESTRUCTURA Y EQUIPOS**

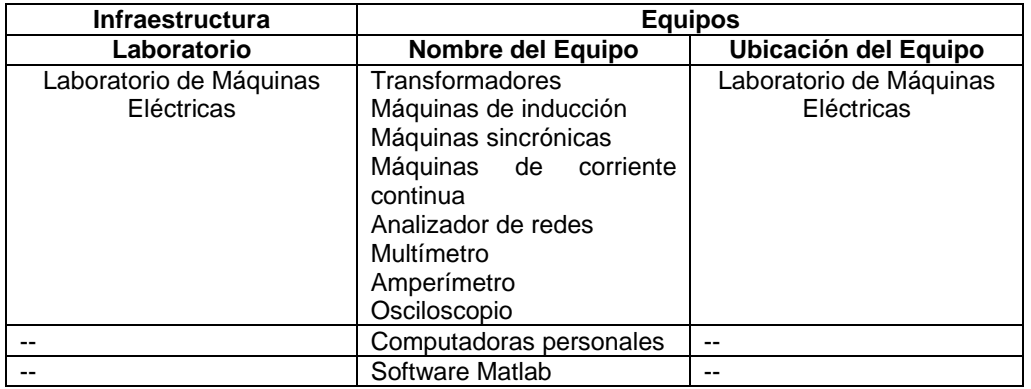

## **Referencias**

- [1] Martínez, N., & Poveda, M. (1984). *Modelación Digital de una Máquina de Corriente Continua Alimentada por Circuitos a Tiristores.* Quito: Escuela Politéncia Nacional.
- [2] Guerrero, M. (1988). *Programa Interactivo de Flujo de Potencia para el Laboratorio de Sistemas Eléctricos de Potencia.* Quito: Escuela Politécnica Nacional.
- [3] Ramírez, J., Rodríguez, D., & Rivera, S. (2020). Teaching using a Synchronous Machine Virtual Laboratory. *Global Journal of Engineering Education*, 123‐129.

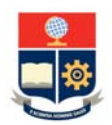

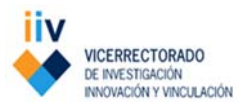

# **C. DECLARACIÓN FINAL DECLARACIÓN DEL DIRECTOR DEL PROYECTO**

El equipo de investigadores, representado por el Director del Proyecto declara lo siguiente:

- Que el presente proyecto es una creación original de mi autoría y del equipo de investigadores, y por tanto asumimos la completa responsabilidad legal en caso de que un tercero alegue la titularidad de los derechos intelectuales del proyecto, exonerando a la EPN de cualquier acción legal que se derive por esta causa.
- Que el presente proyecto no ha sido presentado en ninguna convocatoria de otra institución pública o privada. El incumplimiento será causal para que el proyecto no sea tomado en consideración.
- Que, si el proyecto genera algún producto o procedimiento susceptible de obtener derechos de propiedad intelectual, de los cuales se deriven beneficios, aceptamos que éstos serán compartidos entre los investigadores y la institución o las instituciones participantes en el proyecto, conforme a lo establecido en el COESC.
- Que el equipo de investigadores y/o instituciones participantes se comprometen a mantener la confidencialidad de la información si ésta podría ser susceptible de protección por patentes, y solicitar la valoración de propiedad intelectual respectiva previa a cualquier publicación o difusión.
- Que para el caso de derechos de autor otorgamos una licencia de uso exclusivo con fines académicos para la o las instituciones participantes en el proyecto.
- Que aceptamos conocer y cumplir con la normativa vigente para la gestión de proyectos.

--------------------------------------

Firma del Director del Proyecto Nombre: Hugo Neptalí Arcos Martínez C.I.: 1712025764

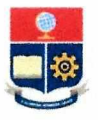

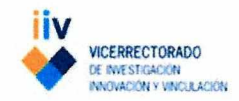

#### D. DECLARACIÓN DEL JEFE DE DEPARTAMENTO

Esta propuesta ha sido aprobada y avalada por el Consejo del Departamento de Energía Eléctrica, en sesión del día 26 de octubre de 2020 mediante resolución No. R-CDEE-2020-026-04.

Las instalaciones, incluyendo personal, edificios, equipo y recursos financieros están a disposición del proponente y sus colaboradores de acuerdo con las especificaciones que se encuentran en esta propuesta.

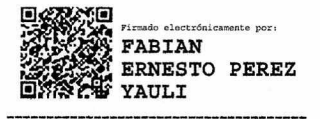

Firma del Jefe del Departamento Nombre: Fabián Ernesto Pérez Yauli C.I.: 1803218559

Campus Politécnico "J. Rubén Orellana R / Av. Ladrón de Guevara E11-253 y Andalucía/ Teléfono: 2976300 Ext. 1050 Quito-Ecuador

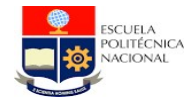

# **ESCUELA POLITÉCNICA NACIONAL**

VICERRECTORADO DE INVESTIGACIÓN, INNOVACIÓN Y VINCULACIÓN

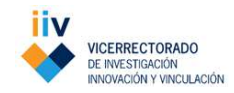

Proyecto de Investigación Interno

CRONOGRAMA DE ACTIVIDADES DEL PROYECTO

Título del Proyecto:

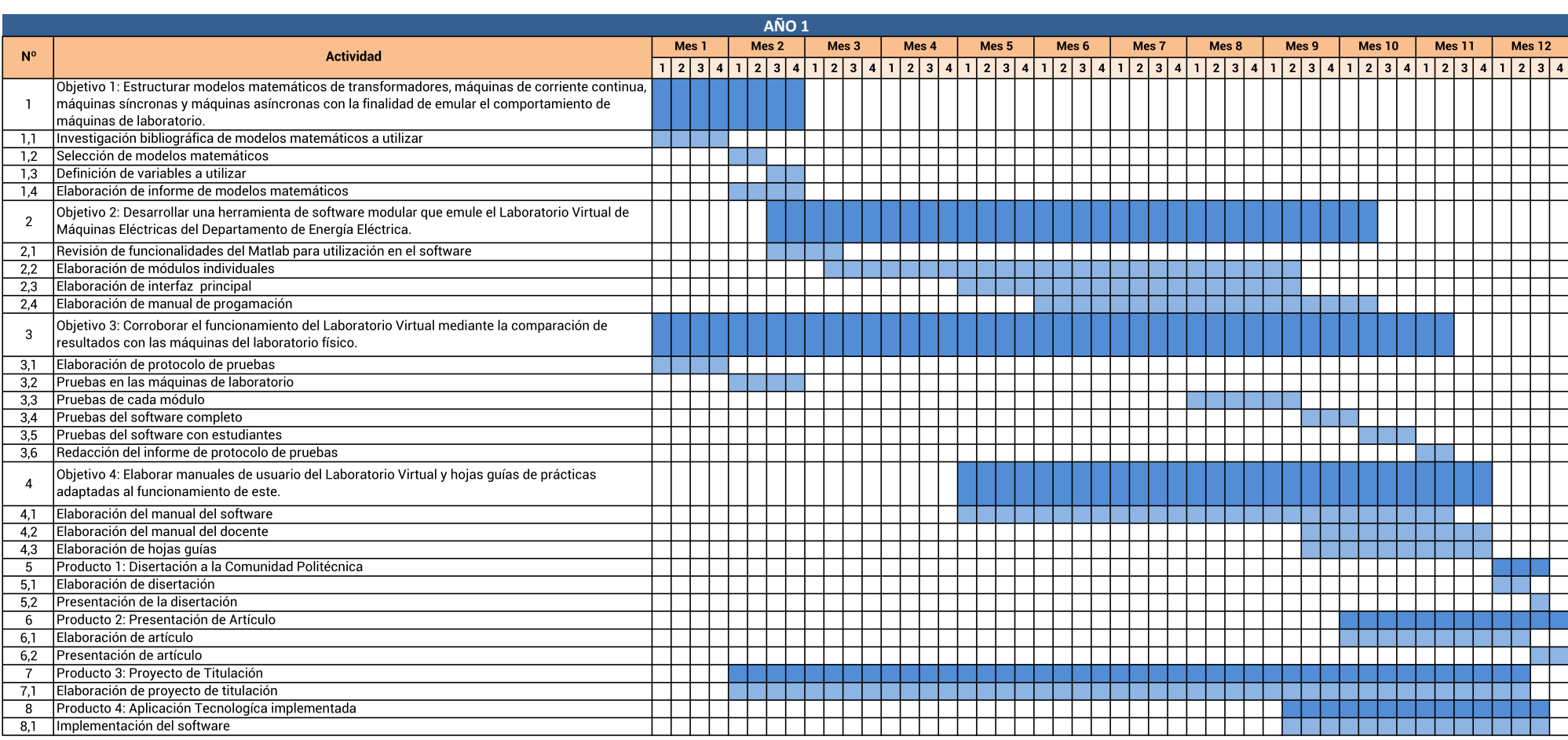